## 7-3 Graphing Polynomial Functions from Standard Form

## Recall: Finding the Zeros of a Polynomial

-**Factoring:** Find GCF first, then may use special factoring, factoring by grouping, or quadratic factoring

-Factor Theorem -Remainder Theorem Use to test a factor from rational roots theorem

-Rational Roots Theorem: Helps determine possible rational roots using  $x = \pm \frac{\text{factors of constant}}{\text{factors of leading coefficient}}$ 

End Behavior (polynomial)

End Behavior is determined by the degree of the polynomial and the coefficient of the leading term. The mathematical notation is written using limits.

 $\mathbf{a}$   $\mathbf{b}$ 

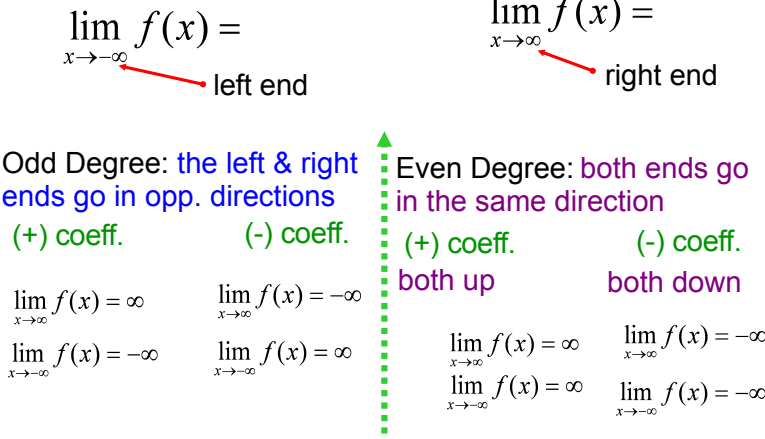

Ex. Find the zeros of the polynomial, then graph by hand

$$
f(x) = -x^5 - 7x^4 - 12x^3
$$

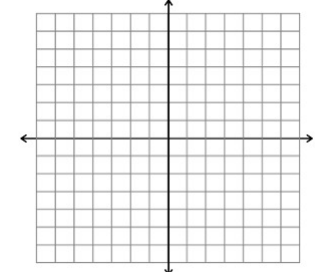

Ex. Find the zeros of the polynomial, then graph by hand

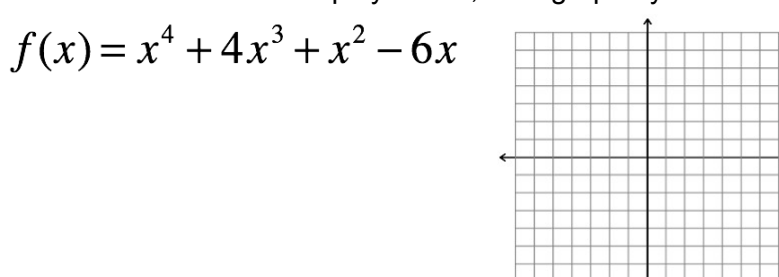

Find the zeros of the polynomial, then graph by hand

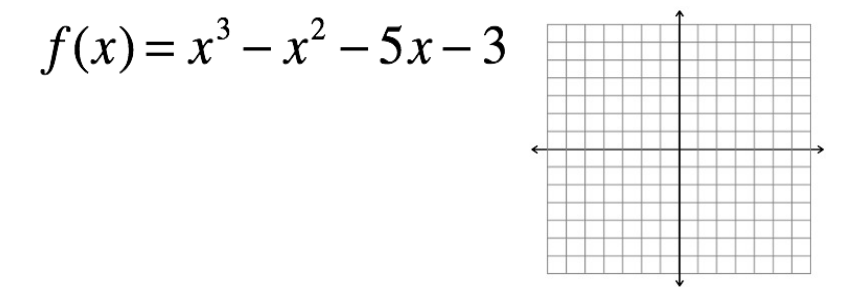

Name the degree & the sign of the coefficient of the leading term based on the end behavior:

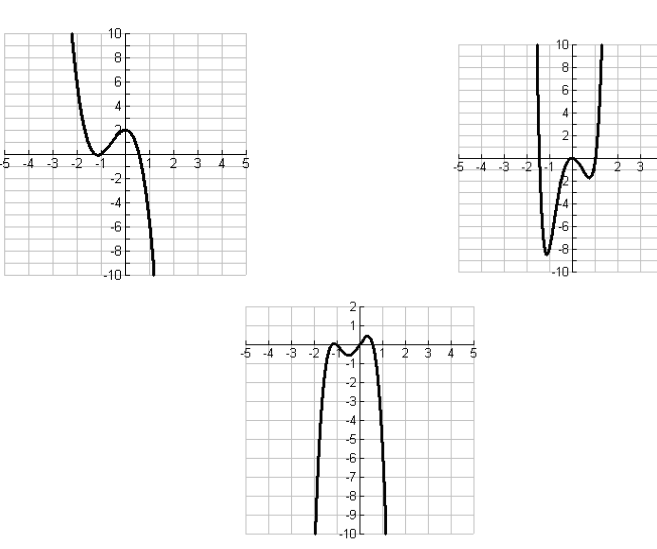

Find the zeros, graph and analyze including end behavior using limits:

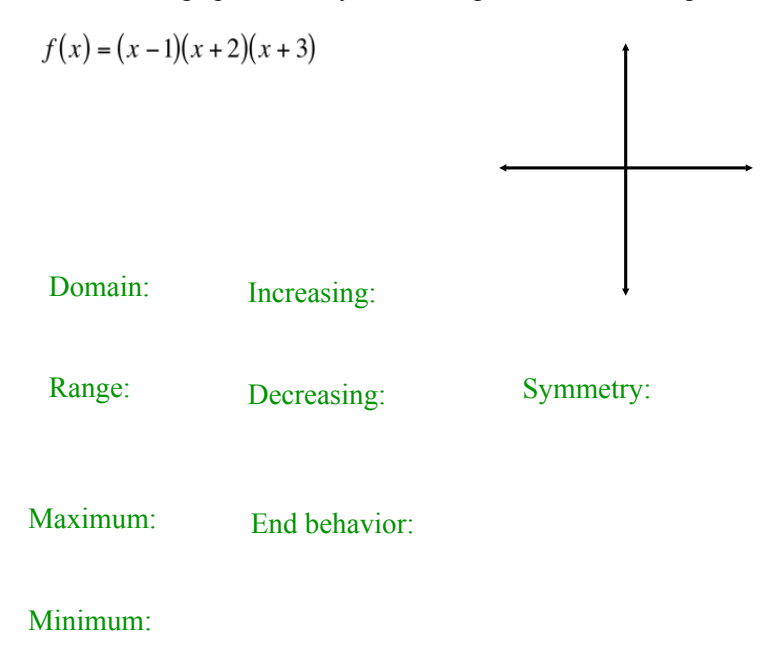

Graph and analyze the following graphs

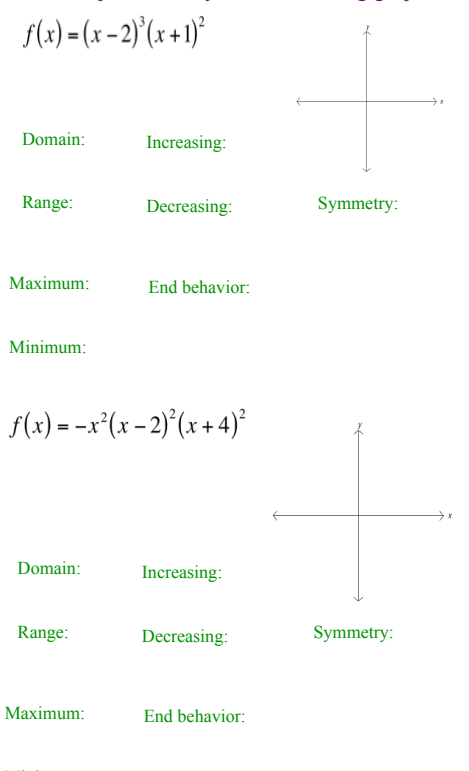

Minimum:

## Graph and analyze the following graphs

$$
f(x) = x^3 - 4x^2 - 11x + 30
$$

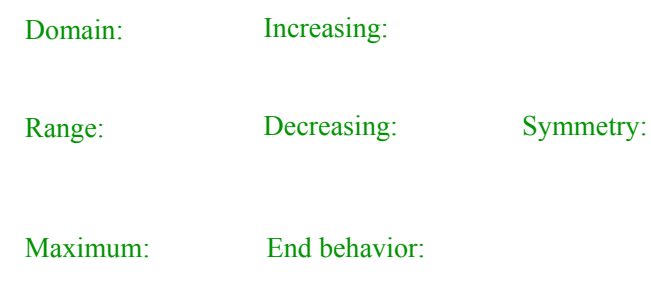

Minimum: